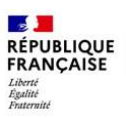

Centre d'Information et d'Orientation de Savigny-sur-Orge

# *Juin 2024*

## *[Dernières publications](http://librairie.onisep.fr/)  [ONISEP](http://librairie.onisep.fr/)*

*consultables au CIO ou au CDI de votre lycée ou à acquérir sur [www.onisep.fr](http://www.onisep.fr/)*

## *Collection Parcours (12€) Droit*

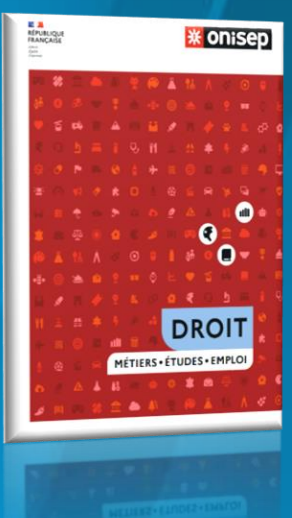

# *À paraître :*

*26/06/2024 - Architecture, urbanisme et paysage - collection Parcours*

*La lettre du CIO vous accompagne tout au long de l'année. Chaque mois, vous recevrez l'information actualisée de l'Orientation. Vous pouvez proposer à vos amis de s'y inscrire. Astuce : les liens vous permettent d'approfondir les rubriques qui vous intéressent.* 

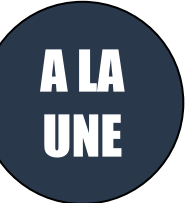

# harcoursup.

## **PHASE D'ADMISSION DU 30 MAI AU 11 JUILLET**

INFOCIO

La newsletter du CIO de Savigny-sur-Orge n°9

**[Téléchargez la to-do list de la phase d'admission](https://www.letudiant.fr/etudes/parcoursup/parcoursup-votre-to-do-list-de-la-phase-d-admission.html)**

## **[Parcoursup : ce qu'il faut savoir sur la phase d'admission](https://www.youtube.com/watch?v=ntoI0SwThGk)**

## **[Parcoursup : comment fonctionnent les](https://www.youtube.com/watch?v=ZMQpR5L97dA) listes d'attente ?**

**Dans le cas où je n'ai que des réponses négatives** : je peux demander un accompagnement dans mon établissement ou au Centre d'Information et d'Orientation (CIO) pour préparer **[la phase complémentaire](https://www.parcoursup.gouv.fr/faq/thematiques/fonctionnement-de-parcoursup/participer-la-phase-complementaire) qui débute le 11 juin jusqu'au 10 septembre**. Et **à partir du 4 juillet**, la commission d'accès à l'enseignement supérieur pourra être sollicitée.

**Classement des vœux en attente** : si vous souhaitez conserver vos vœux en attente de la phase principale, vous devez les classer par ordre de préférence **entre le 1er et le 3 juillet 2024** (23h 59 heure de Paris) **inclus**.

A savoir : seuls les vœux que vous aurez classés par ordre de préférence avant le 3 juillet 2024 inclus sont maintenus. Les vœux que vous n'aurez pas ordonnés entre le 1er et le 3 juillet 2024 seront supprimés.

Vous pouvez joindre le numéro vert pour poser des questions sur le fonctionnement de la plateforme : **0 800 400 070 (appel gratuit)**.

Vous pouvez également poser des questions dans la rubrique « contact » de votre dossier Parcoursup.

Vous souhaitez intégrer une formation **en apprentissage** ? Vous pouvez encore formuler des vœux pour ces formations avec [Parcoursup.](https://www.parcoursup.fr/) Vous pouvez toujours joindre le numéro vert pour poser des questions sur le fonctionnement de la plateforme : **0 800 400 070 (appel gratuit) ou via la rubrique « contact ».** 

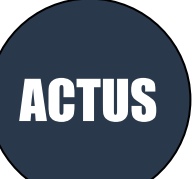

**Bac 2024** : [entraînez-vous avec les sujets tombés en Amérique du](https://www.letudiant.fr/bac/corriges-du-bac/article/bac-2024-entrainez-vous-avec-les-sujets-tombes-en-amerique-du-nord.html)  [Nord.](https://www.letudiant.fr/bac/corriges-du-bac/article/bac-2024-entrainez-vous-avec-les-sujets-tombes-en-amerique-du-nord.html)

### [Anki l'application pour mémoriser et réviser](https://www.ac-paris.fr/anki-l-application-pour-memoriser-et-reviser-128726)

Anki est un logiciel qui permet d'apprendre par la répétition. Il est basé sur le principe des cartes-mémoire ou « flashcards ».

L'association Prologin propose les stages [Girls Can Code !,](https://girlscancode.fr/) des stages gratuits d'initiation à la programmation pour les lycéennes. **Prochaines sessions : 15 et 16 juin 2024** sur le site EPITA Paris.

Un nouveau **moteur de recherche de l'offre de formation en apprentissage** est en ligne ! [Île-de-France Formation](https://form-pro.smartidf.services/) est le nouvel applicatif qui vous permet de consulter l'ensemble des formations par apprentissage franciliennes conventionnées et non conventionnées.

*[Sites utiles pour s'informer](https://www.ac-versailles.fr/selection-de-sites-122789)  [sur les métiers](https://www.ac-versailles.fr/selection-de-sites-122789)* 

*Vous n'avez pas encore de projet ou vous hésitez entre plusieurs projets, venez nous rencontrer ! CIO de Savigny-sur-Orge [https://www.ac](https://www.ac-versailles.fr/cio-savigny)[versailles.fr/cio-savigny](https://www.ac-versailles.fr/cio-savigny)* 

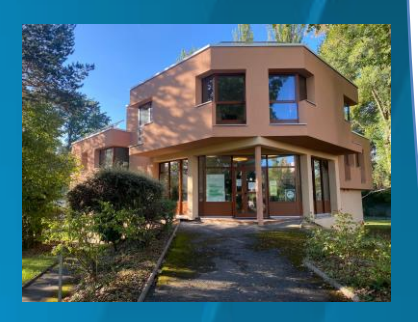

*Sur rendez-vous et en accueil libre Du lundi au vendredi : 9h00 - 12h30 (sauf le mardi) 13h30 - 17h00 Nocturnes proposées – se renseigner auprès du secrétariat du CIO*

*Nous contacter : 01.69.44.53.21 [cio-savigny@ac-versailles.fr](mailto:cio-savigny@ac-versailles.fr)*

> **LE CIO SERA FERMÉ DU 15 JUILLET AU 20 AOUT INCLUS**

[L'Association des Paralysés de France](https://www.apf-francehandicap.org/jeunes) recherche des **bénévoles** pour accompagner des personnes atteintes de déficience motrice.

## [Carte : les aides des régions pour les étudiants](https://www.letudiant.fr/lifestyle/aides-financieres/carte-les-aides-des-regions-pour-les-etudiants.html)

Découvrez le dossier et le détail des aides proposées par chaque région.

#### [La pré-rentrée organisée par le Tutorat PO](https://www.tutorats-pass-las.fr/paris-ouest/)

Tout.e étudiant.e inscrit.e en PASS ou en L.AS à l'UVSQ peut s'inscrire au **stage de prérentrée de deux semaines fin août**. Il permet aux étudiants de bénéficier de cours magistraux, de polycopiés et de TD dispensés par les tuteurs afin d'aborder les principales notions du premier semestre. *Informations pour s'inscrire à venir*.

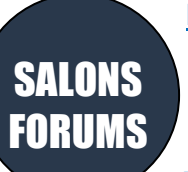

[Forum logement jeunes](https://www.cidj.com/agenda/forum-logement-jeunes)

**Samedi 8 juin** - 13h-18h Avec le CIDJ, Quartier Jeunes, 4 place du Louvre, 75001 Paris. **Gratuit**.

#### [Forum des métiers de la mode](https://www.cidj.com/agenda/forum-metiers-de-la-mode)

**Samedi 15 juin 2024** - 16h30-21h Avec le CIDJ, QJ, 4 Place du Louvre, 75001 Paris. **Gratuit [sur inscription](https://docs.google.com/forms/d/e/1FAIpQLSecaE_e5Lv72PxpkSvTbV4iKcgInSULapwtpSWP4F8tGEVigg/viewform)**.

Salo[n Studyrama Sup'Alternance et Apprentissage –](https://www.studyrama.com/salons/salon-studyrama-sup-alternance-et-apprentissage-special-rentree-251399) spécial rentrée **Samedi 22 juin 2024** - 10h-17h

Event Center, 20 avenue de la Porte de la Villette 75019 Paris. **Gratuit sur inscription**.

### [Le Salon de l'Etudiant Cap sur la rentrée à Paris 2024](https://salon-etudes-superieures-avec-ou-sans-alternance-paris.salon.letudiant.fr/)

**Samedi 22 juin 2024** - 10h-18h Espace Champerret - Hall A, Rue Jean Ostreicher 75017 Paris. **Gratui[t sur inscription](https://salon-etudes-superieures-avec-ou-sans-alternance-paris.salon.letudiant.fr/)**.

#### [Salon des études supérieurs](https://www.studyrama.com/salons/salon-des-etudes-superieures-de-paris-ou-s-inscrire-encore-251403?gad_source=1&gclid=CjwKCAjw34qzBhBmEiwAOUQcF4-UsO8Gs_sL8RwOhtxoGTqFJZ2XBB9fshOrzoCFSLZURaV7bq62EBoCyZwQAvD_BwE) : où s'inscrire encore ?

**Samedi 22 Juin 2024** - 10h-17h Event Center, 20 avenue de la Porte de la Villette 75019 Paris. **Gratuit sur inscription**.

Métiers **Webinaires TCHATS** 

Revivez l[e Tchat Parcoursup : "Comment bien aborder la phase](https://www.onisep.fr/nos-tchats/revivez-nos-tchats/tchat-parcoursup-comment-bien-aborder-la-phase-d-admission)  [d'admission ?"](https://www.onisep.fr/nos-tchats/revivez-nos-tchats/tchat-parcoursup-comment-bien-aborder-la-phase-d-admission)

Ma première année en… [BUT carrières juridiques parcours](https://www.onisep.fr/formation/apres-le-bac-les-etudes-superieures/ma-premiere-annee-en/ma-premiere-annee-en-but/but-carrieres-juridiques-parcours-administration-et-justice)  [administration et justice.](https://www.onisep.fr/formation/apres-le-bac-les-etudes-superieures/ma-premiere-annee-en/ma-premiere-annee-en-but/but-carrieres-juridiques-parcours-administration-et-justice) D'autres témoignages en fin de page, **différents** 

#### **BUT présentés**.

[Quelles formations pour travailler dans le sport ?](https://www.letudiant.fr/etudes/quelles-formations-pour-travailler-dans-le-sport.html)

L'Onisep vous donne rendez-vous chaque mois pour vous faire découvrir, ou redécouvrir, **10 métiers insolites, "traditionnels", en tension**[… tous secteurs d'activité confondus.](https://www.cfjparis.com/fr/formation/education-aux-medias/)  [Voici les nouveautés du mois de juin.](https://www.onisep.fr/metier/10-metiers-a-la-une)

## [Venez découvrir les métiers du journalisme !](https://www.cfjparis.com/fr/formation/education-aux-medias/)

Destinés aux 15-20 ans, les **stages « découverte »** ont pour objectif de faire découvrir de façon ludique les **métiers du journalisme** aux jeunes, qu'ils se destinent ou pas à cette profession. Organisées pendant les vacances scolaires, ces formations sont tournées vers la pratique : tournage de vidéos sur smartphone, enregistrement de podcasts, fabrication de contenus pour les réseaux sociaux, etc.

#### **Du 8 au 12 juillet 2024 - inscriptions en cours.**

dans l'objet « stage de découverte ».

Au CFJ - 210, rue du Faubourg Saint-Antoine - 75012 Paris. Pour vous inscrire contacter Mme Claire Desforges : cdesforges@cfiparis.com en précisant